# HK E

## **Aufnahmeverfahren HS 2023**

## **Studiengang Bachelor of Arts (BA) Visueller Kommunikation**

- **15.03.2023 Anmeldeschluss für das Aufnahmeverfahren** (online)
- **15.03.2023 Abgabeschluss Portfolio** (analog oder digital) Wir sind an eigenständigen Arbeiten interessiert und weniger an Schularbeiten, die auf Grund von Aufgabenstellungen entstanden sind. Grundsätzlich bevorzugen wir analoge Portfolios, sind aber auch gespannt auf eigenständige digitale Formen.

#### **Analoges Portfolio:**

Grossformatige Arbeiten müssen fotografisch dokumentiert sein. Das Portfolio kann auch CDs, DVDs, USB-Sticks und Verweise auf eigene Websites enthalten.

Beschriften Sie Ihr Portfolio oben rechts mit: Name, Vorname(n) und dem Vermerk «Aufnahmeverfahren 2023 BA Viskom». Bitte beachten Sie: Die HKB kann für abgegebene Portfolios keine Haftung übernehmen.

**Abgabe analoges Portfolio zwingend am 15. März 2023**

Hochschule der Künste Bern 09.00 bis 12.00 Uhr Sekretariat Fachbereich GK / 1. OG 13.00 bis 16.00 Uhr Fellerstrasse 11 3027 Bern

### **Digitales Portfolio:**

Im Rahmen Ihrer Online-Anmeldung auf Seite 7, unter «*weitere Unterlagen»* laden Sie Ihr Portfolio als eine zusammenhängende PDF-Datei hoch. Verweise auf Websites sind ebenfalls möglich.

Falls Sie andere Dateiformate beilegen möchten, fügen Sie Hyperlinks in das PDF ein. So können Sie Links zu Webseiten, zu grossen Bildern, Audio- und Videodateien – abgelegt auf Dropbox oder ähnlichem – hinterlegen.

Bitte benennen Sie die Datei wie folgt: «Portfolio BA Viskom\_[Name]\_[Vorname]\_Bewerbung 2023»

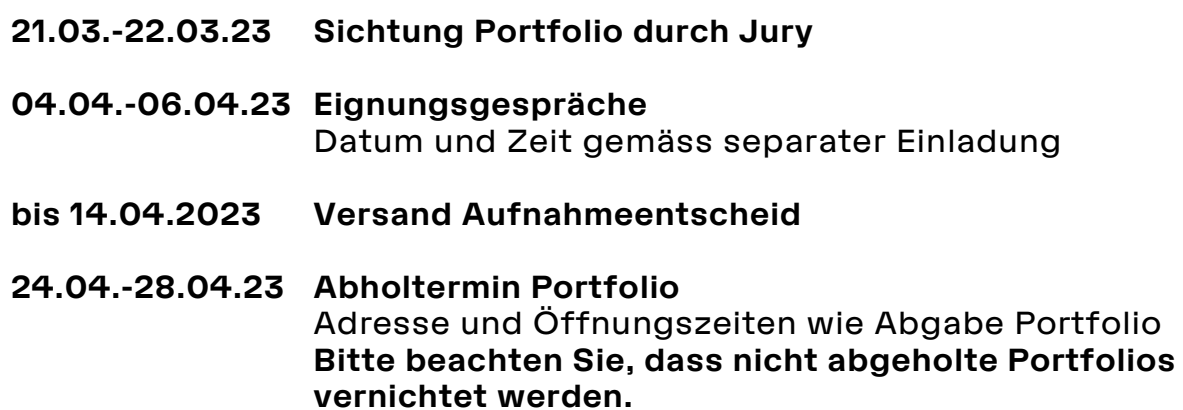

**Bitte befassen Sie sich frühzeitig mit dem Aufnahmeverfahren, damit Sie Ihre etwaigen Fragen noch klären können. Wir empfehlen Ihnen, das PDF herunterzuladen und genügend Zeit für die Anmeldung einzuplanen. Nutzen Sie dafür die aktuellste Version des Browsers auf Ihrem Rechner. Danke.**

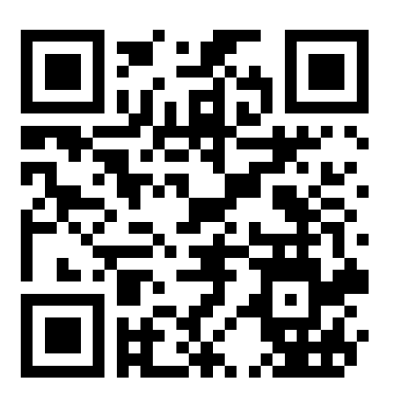

 $\frac{F}{H}$